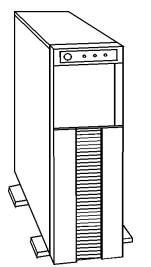

Figure 1. NEC BusinessMate 386/33e

# **Specifications**

#### **Processor**

• Intel 80386 8/33MHz

## Memory

8MB standard, expands to 32MB

## I/O Expansion Slots

- Five EISA slots
- Two 8/16 bit slots
- One 32 bit memory slot

#### **Diskette Drive**

• 1.2MB, 5.25" or 1.44MB, 3-1/2"

### **Integrated Features**

- Diskette drive controller.
- PS/2 Mouse and Enhanced PS/2 style keyboard
- One parallel port and Two RS-232C serial ports.

#### **Internal Expansion Bays**

- Two 5.25" half height user accessible bays
- Three 5.25" half height internal drive bays.

## I/O Architecture (Bus s supported)

• Extended Industry Standard Architecture (EISA)

# **Power Supply**

• 325 Watt

#### **Diagnostics**

- Normal Post Diags performed on Power UP of system.
- For Advanced Diags use a PC Diagnostic Utility.
- Troubleshoot according to errors found during test.

#### **CMOS Access**

• QAPlus/FE

#### **Dimensions**

• 7.1 w X 25.6 d X 26.8 h

# **Tools and Software Requirements**

- 1/4" Flat bladed and 2PT Phillips screwdriver
- T-15 Torx screwdriver
- Needle nose pliers
- Diags and formatted blank diskette
- Anti-static wrist strap

# NEC BusinessMate 386/33e

# **Jumper/Switch Settings**

### SW1 SWITCH SETTINGS

| Switch | Setting | Function                            |
|--------|---------|-------------------------------------|
| 1      | ON *    | Turns on parallel port              |
|        | OFF     | Turns off parallel port             |
| 2      | ON *    | Turns on serial port (COM1)         |
|        | OFF     | Turns off serial port (COM1)        |
| 3      | ON *    | Turns on serial port (COM2)         |
|        | OFF     | Turns off serial port (COM2)        |
| 4      | ON *    | Turns on diskette drive controller  |
|        | OFF     | Turns off diskette drive controller |
| 5      | ON      | Diskette port addr. scndry. (37X)   |
|        | OFF *   | Diskette port addr. primary (3FX)   |
| 6      | ON      | 387 math coprocessor used           |
|        | OFF *   | 387 math coprocessor unused         |
| 7      | ON      | Base memory is 512KB                |
|        | OFF *   | Base memory is 640KB                |
| 8      | ON *    | IRQ12 is on for mouse support       |
|        | OFF     | Other option                        |
| 9      | ON *    | Color display installed             |
|        | OFF     | Monochrome display                  |
| 10     | ON *    | Reserved, always on                 |

<sup>\*</sup> Default

## System Board Jumper Settings

| Oystelli | System Board Jumper Settings |                                      |  |
|----------|------------------------------|--------------------------------------|--|
| Jumper   | Setting                      | Function                             |  |
| 12C3     | Unjumped*                    | Pipeline off                         |  |
|          | Jumped                       | Pipeline on                          |  |
| 12C2     | Unjumped*                    | 385 rsrv 1 pin tied to high          |  |
|          | Jumped                       | 385 rsrv 1 pin tied to low           |  |
| 10B1     | 1-2 *                        | Output to CPU is delayed to end of   |  |
|          |                              | posted I/O write cycle 385 local     |  |
|          |                              | bus                                  |  |
|          | 2-3                          | Output to CPU is transparent to      |  |
|          |                              | CPU                                  |  |
| 16C1     | Unjumped                     | 32-bit data transmit off             |  |
|          | Jumped *                     | 32-bit data transmit on              |  |
| 16C4     | 1-2                          | EMMC2 MMWT; MMRT2                    |  |
|          |                              | is tied to low                       |  |
|          | 2-3 *                        | EMMC2 MMWT; MMRT2                    |  |
|          |                              | is tied to high                      |  |
| 16C3     | 1-2                          | EMMC2 MMRT1; MMRT1                   |  |
|          |                              | is tied to low                       |  |
|          | 2-3 *                        | EMMC2 MMRT1; MMRT1                   |  |
|          |                              | is tied to high                      |  |
| 16F1     | Unjumped                     | Insert 1 BCLK between back to        |  |
|          |                              | back ISA 8/16 bit I/O cycles from    |  |
|          |                              | CPU for I/O recovery time            |  |
|          | Jumped *                     | Insert 3 BCLK (16 bit cycles) or 11  |  |
|          |                              | BCLK (8 bit cycles) between back     |  |
|          |                              | to back ISA 8/16 bit I/O cycles from |  |
|          |                              | CPU for I/O recovery time            |  |

<sup>\*</sup> Default

# **Jumper/Switch Settings (Continued)**

**System Board Jumper Settings** 

| Cystem Board bumper Cettings |           |                                |
|------------------------------|-----------|--------------------------------|
| Jumper                       | Setting   | Function                       |
| 9M1                          | Unjumped* | Turns off manufacturing switch |
|                              | Jumped    | Turns on manufacturing switch  |
| 10H1                         | 1-2 *     | Password feature on            |
|                              | 2-3       | Password feature off           |
| 13G1                         | 1-2       | RASO time-out timer off        |
|                              | 2-3 *     | RASO time-out timer on         |
| 3E1                          | 1-2 *     | Diskette rate 500/250/300KBps  |
|                              | 2-3       | Diskette rate 500/250KBps      |
| 16C2                         | 1-2       | EMMC2 MMRT0; MMRT0 low         |
|                              | 2-3 *     | EMMC2 MMRT0; MMRT0 high        |

<sup>\*</sup> Default

### **G8BUT ESDI HD Controller Jumper Settings**

| Jumper | Setting   | Function                |
|--------|-----------|-------------------------|
| W8     | Jumped*   | Mode Select             |
| W14    | Unjumped* | Select translation mode |
| W15    | Unjumped* | Cache enabled           |

<sup>\*</sup> Default

# System Configuration, VGB Video Controller

| Jumper | Setting | Function                  |
|--------|---------|---------------------------|
| S1     | 1 - 2 * | High Res - 132 Column     |
|        | 2 - 3   | Feature Connector         |
| S2     | 1 - 2 * | 16 Bit BIOS ROM data path |
|        | 2 - 3   | 8 Bit BIOS ROM data path  |
| S3     | 1 - 2   | Enable Slot Sense /16 bit |
|        |         | transfer                  |
|        | 2 - 3 * | Disable Slot Sense /8 bit |
|        |         | transfer                  |

<sup>\*</sup> Default

### **Removal Procedures**

Before beginning removal complete the following steps:

- 1. Turn off the computer and any peripheral devices.
- Disconnect AC power cord from outlet and system.
- 3. Disconnect all peripheral devices from the computer.
- 4. Discharge any static with static strap to chassis.

#### **System Cover**

- 1. Remove the two screws from the rear of the system unit.
- 2. Lift the rear end of the cover.
- Slide cover back from the front face so the tabs in front of system slide out of the tab slots in the cover.
- 4. Lift the cover off.

#### **Side Panels**

- 1. Remove the four screws on the side panel.
- 2. Tilt the top of the panel towards you.
- Lift the cover up and off.

## Front Bezel / Control Panel

- Remove top cover as described before.
- 2. Remove 2 screws and washers located on the top front
- 3. Disconnect control panel wires from inside to bezel.
- 4. Tilt top of Bezel toward you and lift up front base.

# **Special Notices:**

• All NEC hard drives have been formatted at the factory

# Field Replaceable Units

| Controller        | OEM Part       | IBM Part |
|-------------------|----------------|----------|
| G8FHY - I/O board | 136-436492-A   | 61H5890  |
| Multi- 8 board    | 158-050236-000 | 66H0384  |

| Internal Hard Drive   | OEM Part        | IBM Part |
|-----------------------|-----------------|----------|
| 100MB, 3.5", ESDI HD  | 134-500571-1590 | 67H9043  |
| 300MB, 5.25", ESDI HD | 136-009366-018A | 67H9133  |

| System Boards       | OEM Part        | IBM Part |
|---------------------|-----------------|----------|
| G8FHU- System Board | 136-260131-500A | 67H9695  |

| Diskette Drives            | OEM Part        | IBM Part |
|----------------------------|-----------------|----------|
| 5.25", 1.2MB Floppy        | 136-009598-410A | 67H9148  |
| 3.5", 1.44MB Floppy (Thin) | 136-009598-425A | 20H9520  |

| Video Boards          | OEM Part     | IBM Part |
|-----------------------|--------------|----------|
| G8BYL- Video grahpics | 136-008076-A | 47H8600  |
| brd.                  |              |          |

| Cables                   | OEM Part        | IBM Part |
|--------------------------|-----------------|----------|
| 5" HD B, ESDI/ST506      | 808-840069-019A | 67H2174  |
| cable                    |                 |          |
| 5" Floppy drive cable    | 158-050059-008  | 66H7450  |
| COM1/COM2 relay cable    | 808-840649-001A | 47H9824  |
| Printer port relay cable | 808-840648-010A | 47H9823  |

| Miscellaneous           | OEM Part        | IBM Part |
|-------------------------|-----------------|----------|
| Lithium battery         | 136-009534-227A | 49H5462  |
| G8EGS- I/O Board        | 136-260131-503A | 67H9204  |
| Fan cooling assembly    | 808-864027-038A | 61H5880  |
| Power supply (325 Watt) | 808-891115-001A | 49H5550  |

| Memory                  | OEM Part        | IBM Part |
|-------------------------|-----------------|----------|
| G8FHX- Memory exp. mod. | 136-260131-502A | 67H9203  |
| G8FHW- Memory exp. brd. | 136-260131-501A | 67H9202  |